**HostsController**

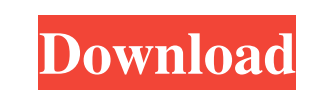

hostsController Serial Key is a simple and easy-to-use host file editor. The program lets you modify a hosts file to block access to certain web addresses, save it to a safe location, print it, make a backup copy, and protect it from unauthorized access with a password. The program includes both a simple and a more advanced host file editing mode. What's New in This Release: - Patched and improved the button layout. - Added functionality to check the hosts file for invalid syntax. - Added functionality to rename the hosts file with the current date. - Added a function that automatically triggers a backup copy after 30 minutes of running. - Added functionality to show a "Please close" message if the hosts file is already open. - Added functionality to run Cracked hostsController With Keygen every time you close the program. - Added functionality to print the host file. - Improved the error messages. - Improved the user interface. - Bug fixes and small improvements. Keywords: HostsFile Editor, HostsFile Blocker Freeware, HostsFile Editor, HostsFile Blocker Videos: Airation NYC

hostsController Cracked 2022 Latest Version is an application that lets you easily edit the hosts file. It can block access to certain web addresses and all you need is a computer with Internet access to have access to the blocked sites. There are plenty of options to change anything in this file. You will find an option to modify the file you use everyday. The application also features an advanced editor that can make edits using the keyboard shortcut  $Ctrl + F$ . There are quite a few add-ons available online that can block access to adult-only websites, social networking or whatever else you need. However, nothing is free so you will have to pay for them, although they are usually inexpensive. Hosts Controller - Removal Guide: published:18 Jun 2018 views:11 How to edit the hosts file. more info at: ViewSonic Nc120 datasheet: Xp sp1: Service Pack 1, build number 6.5.7600.16658, released on February 25, 2009. Help! I want to edit my hosts file, but I also need to know how to do it from within an Xp sp1 system. I know that the hosts file is located at C:\windows\system32\drivers\etc, but I don't know what the entry is for that system. Any suggestions? Hosts file block in Windows 7 How to block websites in Windows 7 using HOSTS file. In this Video we learn to block websites in Windows 7 using HOSTS file. Link to Windows 7 HOSTS file: Show support: Subscribe my channel: Follow me on Facebook: Follow me on Twitter: Like the video? Love the video? Leave a comment below! 5:07 How to Edit the Windows Hosts File - 5 Fully Functional Ways 91bb86ccfa

hostsController is a simple editing solution that can help even the less experienced users manage the hosts file on their computer. It features both a simple and a more advanced editor. The former can be used to lift a restriction quick and easy. The second one shows the entire hosts file and allows editing any line in it. There is no limit to the amount of blocked domains that can be added to the list and to make sure that the information is not lost forever there is the possibility to back it up to a safe location. hostsController has both a simple and a more advanced editor. The former can be used to lift a restriction quick and easy. The latter shows the entire hosts file and allows editing any line in it. There is no limit to the amount of blocked domains that can be added to the list and to make sure that the information is not lost forever there is the possibility to back it up to a safe location. hostsController has both a simple and a more advanced editor. The former can be used to lift a restriction quick and easy. The latter shows the entire hosts file and allows editing any line in it. There is no limit to the amount of blocked domains that can be added to the list and to make sure that the information is not lost forever there is the possibility to back it up to a safe location. google chrome Web Store Enabling Chrome's dev mode First run Chrome with the --user-agent=chrome-os --useragent=chrome --user-agent=desktop\_shell --user-agent=linux --user-agent=mac --useragent=windows\_phone Then open a terminal and run chrome --user-agent=mobile # (This will redirect chrome's port 80 to chrome's port 4200) To do any dev work you need to use chrome with --user-agent=google-chrome # port 443 being the standard We are going to use port 4200 and be able to use dev mode. While In Dev Mode the --user-agent=chrome-os --useragent=chrome --user-agent=desktop\_shell --user-agent=linux --user-agent=mac --useragent=windows\_phone # and anything else work. Intel® VTune™ Amplifier™2015 is registered trademark of Intel Corporation or its subsidiaries in the U.S. and/or other countries. Free

**What's New In HostsController?**

A simple, easy to use application that allows you to edit the hosts file with a simple or advanced editor. It automatically saves the hosts file in case the original is accidentally destroyed. It is language-aware and supports the French and English languages. Some of the features of the application can be found in other free programs, however, hostsController is unique in the market. Price: Free Publisher: PupiVille Pro Express Hosts is an excellent free application. As the name suggests it is an editor for the hosts file that allows you to add, remove or edit entries. It is relatively easy to use because you can use the host file in a standard text editor with tab support and as a complete listing of the host file. More powerful features include the ability to import and export data from other sources, as well as the ability to create your own functions and macros for adding, removing or editing values. It is very customizable, allowing you to design the host file as you like. It is ideal for keeping your network safe by removing unneeded hosts and prevent unwanted hosts from accessing your machine. There is a file backup and restore function, a screen capture button and a help system. Extended features: There are several editing options and you can also create or import/export data from/to other files or databases. Other features: Create/Export Your Custom Functions Automatically Store Your Hosts File - "Toggles" your environment with a single shortcut key command Capture Screen - Provides a snapshot of your computer environment to aid in troubleshooting Simple and Powerful Editing - Support for tabbed

editing and support for horizontal scrolling Unlimited Undo/Redo - Back-up your work without switching tabs Show a host status - Lock down your environment without taking the whole computer down Catch and Copy All Exceptions - Lets you monitor and catch all the exceptions and redirects. This is an excellent free host file editor with all the necessary tools to quickly and easily manage the hosts file. Price: Free Publisher: Personal Software Visual Hosts Hosts file is a useful tool that allows you to edit and manage the hosts file with a fast and easy-to-use interface. The application features several tools that can be used to edit the file as it resides in the Windows operating system. The application automatically refreshes the list of hosts on your machine. It has a background mode that lets you edit your hosts file without

Minimum: OS: Windows 7 SP1 64 bit, Windows 8.1 64 bit Processor: Intel Core 2 Duo 2.4 GHz Memory: 1 GB Hard disk: 10 GB Graphics: DirectX 11 compatible Network: Broadband Internet connection Additional Notes: - Installer does not include support for Multi-GPUs (Crossfire/SLI) - Installer does not support most AMD and Nvidia cards. - Nvidia Optimus (hybrid graphics) has been tested

Related links: